# Cheatography

# Hypothesis testing Cheat Sheet by [Cecilia](http://www.cheatography.com/cecilia/) via [cheatography.com/27104/cs/7732/](http://www.cheatography.com/cecilia/cheat-sheets/hypothesis-testing)

# **ONE-WAY ANOVA**

Step 1. 1. SPECIFY TWO COMPLEMENTARY HYPOTHESES INVOLVING POPULATION-PARAMETERS, NOT SAMPLE-STATISTICS.

H0: 'Null Hypothesis or 'Status-Quo Hypothesis'

H1: 'Alternative Hypothesis' or 'Researcher's Hypothesis', expresses the alternative to the Status-Quo.

Type 1 Error  $\Longleftrightarrow$  Incorrectly, deciding in favor of H1.

Type 2 Error  $\Longleftrightarrow$  Incorrectly, deciding in favor of H0.

# **Step 1 practical**

H 0 says that the population mean cash register receipt is the same at both stores / μ  $1= μ$  2

H\_1 says that the population mean cash register receipt is different at the two stores / μ\_1≠ μ\_2

#### **Step 2**

CHOOSE  $\alpha$  = THE SIGNIFICANCE LEVEL OF THE HYPOTHESIS TEST:

 $\alpha$  = the maximum allowable probability of a Type 1 Error = the maximum allowable probability of rejecting H0 when H0 is true.

### **Step 2 PRACTICAL**

 $\alpha$  = .05. The upper bound on the probability of a Type I Error is set at 5%. Type I Error involves deciding incorrectly that the population-mean cash register receipt is different at the two stores.

#### **Step 3**

STATE THE TEST-STATISTIC AND ITS PROBABILITY-DISTRIBUTION:

Specify the Model Assumptions that guaranty the validity of (3),

Specify the Test-Statistic

Specify the Probability-Distribution

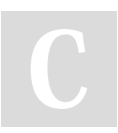

By **Cecilia** [cheatography.com/cecilia/](http://www.cheatography.com/cecilia/)

# **Step 3 PRACTICAL**

If H0 is true and the Model Assumptions hold:

1. Sampling is Independent and Random

2. Sampling is from Normal Populations

3. The Populations have Equal Variances

 $MSA/MSW \sim F(1,8)$ 

# **Step 4**

COMPUTATIONS: Complete the samplebased computations, including the p-value. Summarize the results in an ANOVA Table

p-value = Probability of observing evidence more favorable to H1 than that observed in the actual sample = Probability of H0 being true.

#### **Step 4 practical**

SAMPLE TOTALS → SAMPLE MEANS → GRAND-MEAN = THE MEAN OF ALL OBSERVATIONS IN ALL SAMPLES  $\rightarrow \bar{x}^-$ 

SSA ('Sum of Squares Among' Sample Means) measures the variation that exists among (i.e. between) samples

 $SSA = n1 (x<sup>-1</sup> \cdot \overline{x})^2 + n2 (x<sup>-2</sup> \cdot \overline{x})^2 = 5(80 - 90)^2$ = Number of observatios (each mean - grand mean) squared + the other sample

SSW ('Sum of Squares Within' Samples) measures the variation that exists within all the samples.

 $SSW = (88 - 80)2 + (73 - 80)2 + (77 - 80)2 =$ (Each observation - the mean) squared + the same for the other sample

The "degrees of Freedom" associated with SSA is:  $DFA = C - 1 / C = #$  of samples

The "degrees of Freedom" associated with SSW is:  $DFW = n - C / n = Total observations$ 

MSA = SSA/(c-1) MSA is a measure of the average amount of separation between sample-means

 $MSW = SSW/(n - c) / where n = n1 + n2$ 

THE F-STATISTIC: F = MSA/MSW

Larger values of MSA/MSW indicate greater variation among sample-means than between the observations within each sample.

 $MSA/MSW \sim F(c-1, n-c)$ 

Not published yet. Last updated 5th April, 2016. Page 1 of 1.

## **Step 5**

5. CONCLUSION: REPORT THE CONCLUSION IN BOTH:

Reject H0 in favor of H1  $\Longleftrightarrow p \leq \alpha$  --- or ---

Fail to reject  $H0 \leftrightarrow p > \alpha$ 

#### **Step 5 PRACTICAL**

Since the p-value =  $.010619 \le .05 = \alpha$  we reject H0 in favor of H1.

In practical terms this says - at the 5% significance level, the evidence is sufficient to conclude that the 'population-mean cash register receipt' is different at the two stores

Sponsored by **Readability-Score.com** Measure your website readability! <https://readability-score.com>